第56回 プログラミング・シンポジウム 2015.1

# **脅威トレースのためのシステムモデル記述言語の 実装**

山口 凌<sup>1</sup> 村上 降俊<sup>2</sup> 熊野 修平<sup>3</sup> 小出 洋<sup>4</sup>

**概要**:本研究では,脅威トレースへ対象となる情報システムのモデル記述を容易にするシス テムモデル記述言語を実装した.脅威トレースは,国家や企業を対象とした高度標的型攻撃 の対策として,情報システムを設計する作業を支援することを目的としている.抽象度の高 い情報システムのモデルと攻撃シナリオを用いて,脅威の振る舞いをシミュレートし,その 結果を情報システムの設計に役立てる.現在の脅威トレースには,情報システムのモデルを 容易に記述し扱うための仕組みが用意されていない.そこで,本研究で実装したシステムモ デル記述言語では,脅威トレースで扱うモデル間の関係性を容易に把握でき,省略や補完に よって記述者の負担を軽減することを目標とした.本論文では,このシステムモデル記述言 語の機能と実装について紹介する.

**キーワード**:高度標的型攻撃,脅威トレース,ドメイン固有言語,ネットワーク記述言語

# **An Implementation of System Model Description Language for Attacks Tracer**

RYO YAMAGUCHI<sup>1</sup> TAKATOSHI MURAKAMI<sup>2</sup> SHUHEI KUMANO<sup>3</sup> HIROSHI KOIDE<sup>4</sup>

Abstract: In this study, we implement a system model description language for attacks tracer in order to describe model of information systems easily. The attacks tracer is intended to support work to design information systems as a measures for advanced persistent threats. The results of simulation of behavior of threats by using the model of information system in higher level of abstraction is used to help design the information system. In our current attacks tracer, there is no mechanisms for describe and handle easily the model of information system. Therefore, a system model description language that implement in this study aims to reduce complexities of descriptions by abbreviations and autocompletions. In this paper, we introduce functions and an implementation of this system model description language.

*Keywords:* Advanced persistent threats, Attacks tracer, Domain specific language, Network description language

# **1. はじめに**

国家や企業を対象として,機密情報の窃取など を目的とした高度標的型攻撃による被害が後を絶 たない.高度標的型攻撃では,対象組織の情報シ ステム内部へ侵入するための攻撃手段が巧妙化し ており、完全に侵入を防ぐことは困難である. そ こで、攻撃者が情報システム内部へ侵入すること を前提として,被害を出さないための情報システ ム設計を行うことが必要とされている [1]. 現在, その情報システム設計を支援するために、脅威ト レースが提案されている.脅威トレースは,情報 システムの抽象度の高いモデルと攻撃シナリオを 用いて,コンピュータ上で脅威の振る舞いをシミュ レートし,高度標的型攻撃の対策に役立てるシス テムである.

脅威トレースを使用するには,トレース対象と なる情報システムをモデル化し記述したものを入 力する必要がある.また,モデルを調整しながら 繰り返しシミュレーションを行うことが想定され るため,記述したモデルは容易に把握・変更が行 えることが望ましい.しかし,現在の脅威トレー スには,情報システムのモデルを容易に記述し扱 うことができる仕組みは用意されていない。そこ で本研究では,そのような仕組みを脅威トレース に実現することを目的として,システムモデル記 述言語の提案,実装を行った.

本稿の構成は以下の通りである. 2 章では、高 度標的型攻撃について具体的にどのような攻撃で あるか,またその対策はどのように行うべきかに

#### 第56回 プログラミング・シンポジウム 2015.1

ついて説明する.3 章では,脅威トレースについて 説明し,問題点やシステムモデル記述言語で扱う 必要のあるモデルについて明らかにする. 4 章で は,モデルの容易な記述を実現するためには,ど のような構文や機能が必要であるかの検討を行う. 5 章では,システムモデル記述言語の構文や機能 について、実装を紹介する. 6 章では、既存のネッ トワーク記述言語との比較を行う.最後に 7 章で は,まとめと今後の課題を述べる.

#### **2. 高度標的型攻撃**

高度標的型攻撃 [2] は、国家や企業などを対象と して機密情報の窃取や情報システムの破壊を目的 とするサイバー攻撃の一種である.攻撃者は対象 となる組織の情報を念入りに収集し,目的を遂行 するために巧みに手法を変えながら攻撃を行う.

攻撃の初期段階では,対象組織の情報システム 内部へ侵入するために組織の端末をマルウェアに 感染させる.その際用いられる攻撃手法は,メー ルを使用したやり取り型攻撃 [3] やウェブサイト の改ざんによる水飲み場型攻撃 [4] など多岐にわ たり,感染させるマルウェアも組織に合わせて細 部がカスタマイズされたものとなる.そのため, ウイルス対策ソフトウェアや IDS(侵入検知システ ム) などを用いたこれまでの「入口対策」では十分 に攻撃者の侵入を検知・防御することができない. また,高度標的型攻撃では継続して長期に渡る機 密情報の窃取を目的としている場合も多く,情報 システム内部へ侵入された後も攻撃の痕跡を検知 することは困難である.

このような特徴を持つ高度標的型攻撃への対策 として,情報処理推進機構 (IPA) は「『高度標的型 攻撃』対策に向けたシステム設計ガイド」を公開 し[1],「内部対策」の重要性について訴えている. 内部対策とは,攻撃者の情報システム内部での活 動を困難にし,侵入を早期に発見できるようなシ ステムを設計することである.これは,組織の情 報システムの設計手法を,攻撃者が入口対策を突 破し情報システム内部へ侵入することを前提とし た,侵入拡大の防止および監視の強化を目的とす る設計手法へ変更することで実現する.

<sup>1</sup> 九州工業大学情報工学部知能情報工学科 Department of Artificial Intelligence Kyushu Institute of Technology

<sup>2</sup> 九州工業大学大学院情報工学府情報科学専攻 Department of Artificial Intelligence Graduate School of Computer Science and Systems Engineering Kyushu Institute of Technology

<sup>3</sup> 九州工業大学大学院情報工学府情報創成工学専攻 Department of Creative Informatics Graduate School of Computer Science and Systems Engineering Kyushu Institute of Technology

<sup>4</sup> 九州工業大学大学院情報工学研究院情報創成工学研究 系

Department of Creative Informatics Faculty of Computer Science and Systems Engineering Kyushu Institute of Technology

# **3. 脅威トレース**

# **3.1 模擬攻撃トレースの自動化**

IPA は,システム設計策を検討する際に,攻撃 手法を分析することで得られた攻撃シナリオと情 報システムのモデルを用いて,机上で模擬攻撃ト レースを行い,攻撃の成否を判定し,その結果を システム設計策の検討に役立てることを提案して いる [5]. しかし、様々な攻撃シナリオについて正 確かつ網羅的にトレースを行うことは,トレース 対象となる情報システムの規模が大きくなるほど 人手では困難となる.そこで現在は,コンピュー タ上でこの模擬攻撃トレースを自動化するシミュ レータである,脅威トレース [6] の提案,開発が進 められている.コンピュータ上で実行できるため, ネットワーク構成の変更といったモデルの調整を しながら繰り返しシミュレーションを行うことが 容易になる.これにより,規模が大きく複雑な情 報システムであっても様々な攻撃シナリオについ て正確にトレースを行うことができ,情報システ ムの設計策の検討とその効果の確認に役立てるこ とができる.

#### **3.2 現在のモデル記述と問題点**

脅威トレースを使用するためには,トレース対 象となる情報システムをモデル化し記述したもの を脅威トレースに読み込ませる必要がある.しか し、現在の脅威トレースには、情報システムのモ デルを記述するための特別な方法は用意されてい ない.したがって,トレース対象となる情報シス テムのモデルはソースコード上で手続き的に定義 を行い,それぞれのモデルが持つメソッドを呼び 出すことでモデル間の関係性やサーバ接続先など のパラメータの指定を行っている. 図1に現在の 脅威トレースにおいてモデルを記述するコードの 例を示す.

この図 1 の例では,ネットワーク"private"にノー ド"PC"が接続されていて,ノード"PC"はプロキ シを介したウェブブラウザアプリケーションを持 つことを記述している.この現在の脅威トレース におけるモデル記述の方法の問題点については以

```
val private = Network (" private ",
  InetAddress ("192.168.0.0" , 24))
val pc = Node ("PC",
  InetAddress ("192.168.0.1" , 24))
val browser = new WebBrowserProxyApp ()
  . setProxy ( InetAddress ("192.168.0.2" , 24))
pc . setApplication ( browser )
private . addNode ( pc )
pc . addRoute ( InetAddress . Default ,
    InetAddress ("192.168.0.3" , 24) , private
    )
```
**図 1** 現在の脅威トレースにおけるモデル記述例. Fig.1: An example of a model description in current attacks tracer.

下の通りである.

- ( 1 ) 脅威トレース内部の実装に依存した記述 モデル間の関係性の指定 (図 1 の例では addNode メソッドなど) やパラメータの設定 (図 1 の例では setProxy メソッド) において 各モデルが持つメソッドを直接モデルの記述 に使用している.脅威トレースはまだ開発途 上であるため,内部のモデルの実装が変更され る可能性は少なくない。そのため、内部のモ デルの実装が変更された際は,情報システム のモデルの定義そのものには変更がなかった としても記述を変更する必要が生じてしまう.
- ( 2 ) 各モデルの関係性が不明確 図1の例程度では問題となりにくいが、より 規模が大きく複雑な情報システムのモデルを 扱う場合に,どのネットワークにどのノード が接続されているのか,などの各モデル間の 関係性を正確に把握することは困難である. そのため,シミュレーション実行時にモデル の調整やパラメータの変更を行う場合に,ど こを変更すればよいのかを容易に見つけるこ とができない可能性がある. 記述者が関係の ある定義を近い場所にまとめて記述する,と いった工夫を行うことで関係性を表現するこ とは可能である。しかし、逆に言えば、記述 の際に工夫をしなければならないため、モデ ルを追加・変更する際に記述者の負担となり, 保守性が低い.

( 3 ) 冗長な記述

前述したように,モデルが持つメソッドを直 接使用するため,記述が冗長である.また, 規模が大きな情報システムでは,ユーザ操作 端末に相当する"PC"というノードが複数存在 し,様々なネットワークに接続されているこ とが考えられる.モデルのインスタンスを生 成後にそれらを変数に格納する場合は,変数 の名前で区別をする必要が有るため、やはり 冗長となる.さらに,ノードにおける IP アド レスのサブネットマスクやルーティング情報 などについて省略ができないため,同じ内容 であってもノードごとに記述を行う必要があ る.モデルを記述する際には,統合開発環境 (IDE) などによる補完が働くため,冗長であっ ても入力の手間はそこまで増加しない.しか し,冗長な記述の中に本質的なモデルの定義 が埋もれてしまい可読性が低いため,モデル の読解や変更は容易ではない.

#### **3.3 脅威トレースが扱うモデル**

次章では,システムモデル記述言語に必要な構 文や機能などについて具体的な検討を行っていく が,その前に脅威トレースが扱うモデルについて の説明をここで行う.

脅威トレースは,ネットワークシステムを正確 にシミュレートするのではなく,より抽象化され たモデルによるデータグラムのやり取りをシミュ レートする.ここで,データグラムは通信内容を モデル化したものであり,各アプリケーションが 利用するプロトコルに応じたデータと送信先アド レス・ポート番号,送信元アドレス・ポート番号 により構成される.現在の脅威トレースが扱う抽 象化されたモデルは以下の通りである.

( 1 ) Network

情報システム内のネットワークや攻撃者のネッ トワーク,インターネットをモデル化したもの である.ネットワークには Node や Firewall が接続される.また,ネットワーク同士の接 続は Node や Firewall を介して表現する.

第56回 プログラミング・シンポジウム 2015.1

- ( 2 ) Node, Firewall
	- ユーザの操作端末である PC や各種サーバな どのノードとファイアウォールをモデル化し たものである.ノードは,ノード上で動作す る Application を持つことができる.ファイ アウォールは,ファイアウォールルールを持 ち,データグラムをルールに応じて転送した り破棄したりする.どちらのモデルも File と ルーティング情報を持つことができる.ルー ティング情報はデータグラムのやり取りに使 用される.
- ( 3 ) Application

ノード上で動作するアプリケーションを モデル化したものである.クライアントア プリケーションとしては,ウェブブラウザ (WebBrowserApp) やメーラ (MailerApp) など がある.サーバアプリケーションとしては, ウェブサーバ (WebServerApp) や攻撃者がマ ルウェアのリモート操作で利用する Command and Control(C&C) サーバ (CCServerApp) な どがある.

- ( 4 ) Malware 高度標的型攻撃でよく用いられるバックドア 通信を行うマルウェアをモデル化したもので ある.マルウェアはノードに感染することが できる.感染後は,攻撃者がもつ C&C サー バと通信を行い,自己の振る舞いを変更しな がら情報システム内部を探索し,機密情報な どのファイルを送信する.
- ( 5 ) File

ファイルをモデル化したものである.ファイ ル名と内容であるデータのみを持つシンプル なモデルである.

これらのモデル間の関係性を図 2 に示す. 脅威 トレースでは,これらのモデルを利用して,トレー ス対象となる情報システムのモデルを構成する.

また,脅威トレースはアクターモデルを用いて おり,上述したモデルのうち File 以外はすべてア クターである.アクター同士がデータグラムをや り取りする中で,マルウェアなどの脅威の振る舞 いを確認し,情報システムの設計に役立てる.

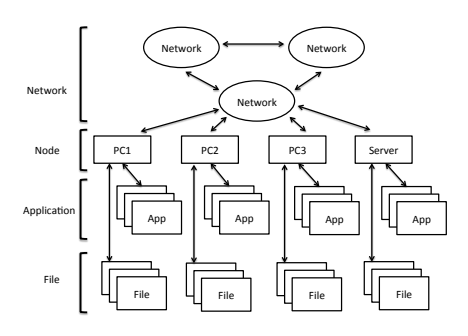

**図 2** 脅威トレースにおけるモデル間の関係性. Fig.2: Relationships between models in attacks tracer.

# **4. システムモデル記述言語の検討**

脅威トレースにおける情報システムのモデルを 容易に記述するためのシステムモデル記述言語を どのように実現すべきかについて検討を行う.

#### **4.1 ドメイン固有言語**

まず,システムモデル記述言語はドメイン固有 言語 (DSL) として実装される.ドメイン固有言語 とは,特定の問題領域を表現することに特化した言 語である.ドメイン固有言語は大別して外部 DSL と内部 DSL に分けられる. 外部 DSL では、構文 解析器などを独自に用意する必要がある代わりに, 自由に文法を定義することができる.内部 DSL で は,既存の汎用プログラミング言語 (ホスト言語) 上に,特定の問題領域を表現するための見かけ上 新しい文法を実現する.システムモデル記述言語 では,脅威トレースの開発に利用しているプログ ラミング言語 Scala にあわせて, Scala をホスト言 語とする内部 DSL として実装することを選択し た.この選択による利点を以下に示す.

- ( 1 ) 構文解析器などの実装が不要
	- 前述したように,内部 DSL では既存の汎用プ ログラミング言語であるホスト言語上に実装 されるため,構文解析などはホスト言語のコ ンパイラに任せることができ,独自に実装を 行う必要がない。そのため、外部 DSL と比較 すると実装コストが低い.

第56回 プログラミング・シンポジウム 2015.1

- ( 2 ) 簡潔な記述と将来における拡張性
- 例えば,開始タグと終了タグが必要な XML と比較すると,より簡潔な記述を実現するこ とが可能である. また、内部 DSL では、将来 において拡張が必要になった際に,XML や JSON などと比較して柔軟に文法を追加する ことが可能である.
- ( 3 ) Scala が持つ言語機能の活用
	- Scala のプログラムとして有効であるため、変 数や条件式,反復などの制御構文を自由に埋め 込み利用することが可能である. また、変数 の型によるメソッドの多重定義などを利用し た構文を用意することも可能である. 図3に for 式を用いて 10 個のノードを生成するコー ド例を示す.

第 5 章で詳細については説明するが,モデル の宣言はオブジェクトのインスタンス化の構 文を利用するため,モデル宣言時にトレイト のミックスインが可能である. これにより, マルウェアが持つ機能をトレイトとして用意 し,モデルを記述する際に,必要な機能をミッ クスインしたマルウェアのモデルを用意する ことが可能になる. 図4にミックスインを用 いて任意の機能を持たせたマルウェアを定義 するコード例を示す.この例では,FuncA と FuncB という機能を持ったマルウェアのモデ ルを定義している.

( 4 ) IDE やエディタのサポートを利用可能 Scala をサポートする統合開発環境 (IDE) や エディタでは,シンタックスハイライトや構 文チェック,入力時の自動補完,ドキュメン ト表示などの機能を追加の実装なしで利用す ることが可能である.

#### **4.2 パラメータや各モデル間の関係性の表現**

続いて,パラメータや各モデル間の関係性を容 易に記述・把握できるようにするために必要な構 文について検討を行う. 現在の記述方法では、記 述の自由度が高く,それらの関係性を表現するには 記述者の工夫を必要としている.そこで,ブロッ クの入れ子を利用して図 2 に示したモデル間の関

```
new Network (" private ") {
  for (i \le -1 to 10) {
    new Node (" PC " + i) {
      new WebBrowserApp
    }
 }
}
```
**図 3** for 式を用いて 10 個のノードを生成するコード例. Fig.3: An code example that generates 10 nodes by using for-expression.

```
new Malware (" malware ") with FuncA with
    FuncB
```
**図 4** ミックスインを用いてマルウェアのモデルを定義す るコード例.

Fig.4: An code example that defines a malware model by using mix-in.

係性を表現することを考える.図 5 にこの記述に よるコード例を示す.

この図 5 のコード例は、図1での例と同じモデ ルを表現している.この例では,モデルのブロッ ク内に関係のあるパラメータや子要素となるモデ ルが記述されることにより,それらの関係性を視 覚的に把握することが可能になっている.具体的 には, Network ブロック内には、ネットワークア ドレスを表現する Address やノードモデルである Node が記述され,それらがネットワークに関連の あるパラメータや子要素となるモデルであること が分かる.同じように,入れ子となる Node ブロッ

```
new Network (" private ") {
  Address := "192.168.0.0/24"
  new Node (" PC ") {
    Address := "192.168.0.1/24"
    new WebBrowserProxyApp {
      ProxyServer := "192.168.0.2/24"
    }
 }
}
```
#### **図 5** ブロックによりモデル間の関係性を表現したコー ド例.

Fig.5: An code example that expresses relationships between models by using block.

#### 第56回 プログラミング・シンポジウム 2015.1

ク内には,ノードアドレスを表現する Address や ノード上で動作するアプリケーションのモデルで ある WebBrowserProxyApp が記述され,それらが ノードに関連があるものであることが分かる.ま た,この構文ではパラメータやモデルの記述が宣 言的であり,脅威トレースにおける内部のモデル の実装には依存していない. そのため、内部のモ デルが変更された場合でも,システムモデル記述 言語を評価するプログラムの変更のみで対応が可 能であり,情報システムのモデルそのものを変更 する必要はない.

#### **4.3 記述の把握しやすさと誤りの軽減**

次に,記述者が記述内容を把握することに対する 負担や記述時の誤りを軽減することを考える.脅 威トレースは各モデルのアクター同士がデータグ ラムをやり取りすることで通信のシミュレーショ ンを行う.その際のデータグラムの転送先の指定 には IP アドレスをモデル化したものを用いてい る.そのため,情報システムのモデルを記述する 際にも、ネットワークアドレスやノードアドレス, サーバ接続先の指定など様々な場所で IP アドレス を記述する必要がある.しかし,この中でサーバ 接続先の指定においては,"どこに接続するのか" を表現できればよいため,必ずしも IP アドレス を用いる必要はないと考えられる.そこで,ネッ トワークやノードに一意な名前をつけることとし, それを用いた接続先の表現を可能にする.図 6 に IP アドレスを用いた接続先指定のコード例を,図 7 に名前を用いた接続先指定のコード例を示す.

図 6 と図 7 の例において,ネットワーク"dmz" にメールサーバとなるノード"MailServer"が存在 し,その IP アドレスが"192.168.1.6"の場合,この 2 つのメーラのメールサーバ接続先は同じである.

new MailerApp { MailServer := "192.168.1.6" }

### **図 6** IP アドレスを用いた接続先の指定例. Fig.6: An example that specifies the connection desti-

nation by the IP address.

new MailerApp { MailServer @ = "dmz/MailServer" }

#### **図 7** 名前を用いた接続先の指定例.

Fig.7: An example that specifies the connection destination by the name.

IP アドレスを用いた指定よりも名前を用いた指定 のほうが,どのネットワークのどのノードに接続 しているかを十分に説明できているため,把握が 容易である.また,IP アドレスは数字の組み合わ せであるため間違えやすいが,間違えてしまった 場合でも誤りに気付きにくいという問題がある. 名前を用いた指定は,数字の組み合わせと比較す ると間違えにくいと考えられる.

#### **4.4 記述の省略と簡略化**

最後に、記述の省略や簡略化を可能にすること を考える.パラメータの冗長な指定や繰り返し同 じ定義を記述することを避けるために,上位のモ デルからの設定値の継承や自動補完などの機能を 用意する.ここでは,ノードアドレスとデフォル トルートの記述の2つを例に挙げ、どのように継 承や補完を行うかについて説明する.

クライアントノードの IP アドレスは,さほど重 要ではない場合も多く,全てのノードについて指 定を行うことは冗長である.そこで,ノードの IP アドレスについて記述が省略された場合は,ネッ トワーク内で未使用の IP アドレスを自動的に計算 し割り当てる補完を行う.

ルーティング情報の指定は各ノードに対してそ れぞれ行う必要がある.しかし,デフォルトルー トの指定はネットワーク内のほとんどのノードで 同じ定義になると考えられる.このような場合は, ネットワークモデルでデフォルトゲートウェイと なるノードを指定することで,ネットワーク内の ノードに対して一括でその情報を継承したデフォ ルトルートを自動的に設定する.これに加えて, ノードのレベルでも継承された値を上書きしてパ ラメータを指定することができるため,一部例外 があり明示的に指定したい場合でも柔軟に対応す

第56回 プログラミング・シンポジウム 2015.1

ることが可能である.

#### **5. 実装**

システムモデル記述言語の実装について説明 する.

#### **5.1 ブロックの表現**

パラメータや各モデル間の関係性を表現するた めにブロックによる記述を可能にするが,そのため にはブロック内のコードを評価する実装が必要で ある.例えば,動的言語である Ruby には,引数で 受け取ったブロックを受け取ったオブジェクトのコ ンテキストで評価して結果を返す instance\_eval というメソッドがある.しかし,Scala には同様の 処理を実現できる言語機能は用意されていない. そこで,似た構文を実現する手法として匿名クラス のインスタンス生成を利用した.モデルを宣言す る際は、Network や Node などの DSL 構文として 用意されているモデルのクラスを拡張した匿名ク ラスのインスタンスを生成する. これにより、匿 名クラスとして拡張するブロック内から,そのモ デルが持つ Address などのパラメータ指定メソッ ドを呼び出すことが可能になる.この手法の欠点 は,インスタンス生成のキーワードである new が 必要になってしまい,少し冗長な点である.

#### **5.2 包含関係**

各モデル間は包含関係があるため,上位のモデ ルは下位のモデルをリストで保持する必要がある. しかし,図 8 のように,宣言したモデルを明示的 にモデルのリストへ追加する記述は冗長である.

nodes += new Node (" Gateway ") {...}  $nodes$   $+=$   $new$   $Node("PC")$   ${...}$ 

**図 8** モデルをリストに明示的に追加するコード例. Fig.8: An code example that explicitly add models to the list.

そこで,モデルのコンストラクタ内で,上位モ デルが持つリストへの追加を行う実装とした. そ のためには,コンストラクタで上位のモデルのイ

ンスタンスを受け取る必要がある.これをモデル 記述言語で明示的に指定することなく実現するた めに、Scala が持つ暗黙のパラメータ (implicit parameter) という機能を利用した.暗黙のパラメー タは,引数リスト内で implicit 指定された引数 として,その型に応じて implicit 宣言された値 を暗黙的に選択する機能である.モデルのコンス トラクタでは,暗黙のパラメータを使用して上位 モデルのインスタンスを暗黙的に受け取り,上位 モデルが持つリストへ生成したモデルを自動的に 追加する.

### **5.3 パラメータ指定メソッド**

パラメータの指定には,一見すると代入文のよ うに見える構文を実現しているが,実際には代入 記号のようなメソッド名を持つメソッドの呼び出 しである.また,同じパラメータに対して複数の メソッドを定義することが可能である.これによ り,異なる代入記号の使い分けや同じ代入記号の 多重定義が可能であり、構文の柔軟性が高い. 今 回実装した記述方法では,代入記号として以下の 3 種類を用途に応じて使い分けている.

- *•* :=メソッド ほとんど全てのパラメータに対して通常の代 入のような意味を持つ記号として用意してい る. 例えば、Network や Node などの IP アド レス指定や File のデータ指定などである.
- *•* @=メソッド IP アドレスを指定できるパラメータの一部に 対して,名前を用いた指定を行うことを意味 する記号として用意している.IP アドレスの 代わりに,名前を用いて接続先を指定したい 場合は,この記号を用いてパラメータを指定 する.
- *•* +=メソッド ルーティング情報などの複数の値を持つパラ メータに,値を追加することを意味する記号 として用意している.

メソッド呼び出しによるパラメータの指定は次 のように実現した.まず,各パラメータを引数な しのメソッドで定義する.そのメソッドは代入記 号などの続くメソッドを持った匿名クラスを返す. この匿名クラスのメソッド内で実際のパラメータ 指定を行う.Scala では,引数を持たないメソッド は呼び出し時に括弧 () を省略することができる. また,単一の引数を取るメソッド呼び出しの場合 は,ドット. と括弧 () を省略することができる. これにより、冗長な括弧などを取り除いた構文を 実現している. 図 9 にこの実装のコードを、図 10 にパラメータ指定時のコード例を示す.

```
def DefaultGateway = new {
 def := (flag: Boolean) = {...}def :=(address: String) = {...}
 def Q = (connection: String) = {...}}
```
**図 9** パラメータ指定の実装.

Fig.9: An implementation of the parameter specification.

```
Node (" Server ") {
  DefaultGateway := "192.168.2.1"
}
Node (" Router ") {
  DefaultGateway @= " Gateway "
}
Node (" Gateway ") {
  DefaultGateway := false
  Route += "192.168.1.0/24" ->
       "192.168.1.1"
  Route += "192.168.2.0/24" ->
       "192.168.2.1"
}
```
#### **図 10** パラメータ指定の例.

Fig.10: An example of the parameter specification.

図 10 の例では、パラメータ (DefaultGateway) に対して,様々な型や代入記号を用いて指定を行っ ている例を示している.DefaultGateway に対す る,引数の型とメソッド名の組み合わせによるパ ラメータ指定の意味は以下の通りである.

**String 型を引数に取る:=メソッド** デフォルト ゲートウェイとなるノードの IP アドレスを文 字列で指定する.

**String 型を引数に取る@=メソッド** デフォルト ゲートウェイとなるノードを名前を用いて文 字列で指定する.

**Boolean 型を引数に取る:=メソッド** 上 位 モ デ ルのデフォルトゲートウェイ設定を継承す るか否かを真偽値で指定する.なお,この指 定のデフォルト値は true であり、上位モデ ルのデフォルトゲートウェイ設定は自動的に 継承される そのため, 明示的にデフォルト ゲートウェイ設定の継承を行いたくない場合 のみ, false を指定することになる.

DefaultGateway に false を指定し、上位モデ ルのデフォルトゲートウェイ設定を継承しなかっ た場合は,図 10 の例のように,パラメータ (Route) を用いてルーティング情報を指定することがほと んどであると考えられる. ルーティング情報は, 複数の値を持つパラメータであるため,指定には +=メソッドを使用する.また,一見すると単一の 引数ではないように見えるが, Route の+=メソッ ドは要素数2のタプルのみを引数に取る. Scala で は->を用いると要素数が 2 であるタプルが作られ るため、実際に+=メソッドに渡される値は一つで ある.

# **6. 既存のネットワーク記述言語との 比較**

最後に、実装したモデル記述言語を既存のネッ トワーク記述言語と比較する.

金子佳正らによる「ネットワーク記述言語を用 いたネットワーク設計支援に関する一考察」[7] で は,ネットワーク設計を支援するために XML を 用いたネットワーク記述言語を提案している.こ れは,記述した抽象的な要求モデルから具体的な 機器まで決定した実装モデルへの変換を行うこと で,ネットワーク設計を支援することを目的とし ている.脅威トレースも情報システムの設計を支 援するものではあるが,高度標的型攻撃への内部 対策となるシステム設計策を検討する作業を支援 するものであり,目的が異なる.そのため,脅威 トレースでトレース対象となるシステムのモデル 記述やパラメータの設定を行う記述言語としては

適していない.また、XMLを用いているため記述 が冗長であり,構文の拡張性が高いとはいえない が,本研究で実装した記述言語では,簡潔な記述 と将来における構文の柔軟性・拡張性を実現して いる.

知念賢一らによる「Kuroyuri: ネットワーク実 験記述言語処理系」[8] では,ネットワーク実験を 自動化するためのスクリプト言語を提案している. これは,実際の機器を利用したネットワーク実験に おいて,機器の設定などのネットワーク構築や制 御,実験の処理を記述できるスクリプト言語によ り,それらを自動化するものである.ネットワー クにおけるシミュレーションを行う点では,脅威 トレースも同様であるが,これは実際の機器を対 象としていることに対して,脅威トレースでは抽 象化されたモデルを対象とする点において異なる. そのため,抽象度が低く,脅威トレースにおけるモ デル記述言語としては適していない。しかし、こ のスクリプト言語では,実験の手順やノードの挙 動であるシナリオを扱うことができるため,その 点において本研究で実現した記述言語よりも優れ ているといえる.脅威トレースでも攻撃シナリオ を扱うため,モデル記述言語と合わせて記述でき るようにすることで,情報システムを設計する際 に,それらをまとめて扱えるようになり,よりモ デル記述言語を便利なものにできると考えられる.

本研究で実現した記述言語は,既存のネットワー ク記述言語よりも脅威トレースで扱うモデルの抽 象度に合わせたものとなっており,モデル記述の 負担の軽減を達成できた.また,内部 DSL として 開発したことにより脅威トレースの開発自体とも 親和性が高く,今後の脅威トレースの改良に合わ せてモデル記述言語を拡張していくことも容易で ある.

# **7. おわりに**

本研究では,脅威トレースへトレース対象とな る情報システムの記述を容易にするための情報シ ステム記述言語を実装した.脅威トレースで用い られるモデル間の関係性をブロックによる包含関 係で表現し、記述の省略・簡略化を可能にすること

で記述・保守が容易なモデル記述言語を実現した.

今後の課題としては、6章でも述べたように, 攻 撃シナリオの記述を行えるようにすることで,モデ ルの記述のみでなく,脅威トレースによるシミュ レーション手順を統合して扱えるようにしたいと 考えている. また、脅威トレース自体が開発途上 であるため,今後も様々なモデルや機能が追加さ れることが想定されるが,その際に,モデル記述 言語に自動的に構文を追加できるような仕組みを 実現したいと考えている.

**謝辞** 本研究は独立行政法人情報処理推進機構 の支援および,JSPS 科研費 24500043 の助成を受 けたものです.

#### **参考文献**

- [1] IPA 独 立 行 政 法 人 情 報 処 理 推 進 機 構: 『高度標的型攻撃』対策に向けたシステ ム設計ガイド, pp.19-20(オンライン),入 手先〈http://www.ipa.go.jp/files/000042039.pdf〉 (参照 2014-12-01).
- [2] 同上,p.2.
- [3] IPA 独立行政法人 情報処理推進機構:サイバー 情報共有イニシアティブ (J-CSIP) 2013 年度 活 動レポート~ 「やり取り型」攻撃に関する分析情 報の共有事例 ~, pp.20-29(オンライン), 入手先  $\langle\mathrm{https://www.ipa.gov.jp/files/000039231.pdf}\rangle$  (参 照 2014-12-01).
- [4] IPA 独立行政法人 情報処理推進機構:ウェブサ イト改ざんの脅威と対策~ 企業の信頼を守る ために求められること ~, p.2(オンライン), 入 手先〈http://www.ipa.go.jp/files/000041364.pdf〉 (参照 2014-12-01).
- [5] IPA 独立行政法人 情報処理推進機構:前掲『高度 標的型攻撃』対策に向けたシステム設計ガイド, p.21.
- [6] Al-Shaer, E., Ou, X. and Xie, G. (Eds.): Automated Security Management, Kato, M., Matsunami, T., Kanaoka, A., Koide, H. and Okamoto, E.: Tracing Advanced Persistent Threats in Networked Systems, pp.179-187, Springer International Publishing (2013).
- [7] 金子佳正,武田利浩,平中幸雄:ネットワーク記 述言語を用いたネットワーク設計支援に関する一 考察,FIT2010(第 9 回情報科学技術フォーラム), 第 4 分冊, L-002, pp.167-168 (2010).
- [8] 知念賢一,宮地利幸,篠田陽一:Kuroyuri: ネッ トワーク実験記述言語処理系,日本ソフトウェア 科学会, Vol.27, No.4, pp.43-57 (2010).

# **付 録**

# **A.1 システムモデル記述言語で記述したモデル例**

```
new Model {
 new Network("global") {
    Address := "192.168.2.0/24"
    DefaultGateway := "192.168.2.1"
   new Node("Router") {
      Address := "192.168.2.1"
     DefaultGateway @= "Gateway"
     Route += "192.168.2.0/24" -> "192.168.2.1"
    }
   new Node("Gateway") {
      Address := "192.168.2.2"
     DefaultGateway := false
      Route += "192.168.0.0/24" -> "192.168.1.2"
      Route += "192.168.1.0/24" -> "192.168.1.1"
     Route += "192.168.2.0/24" -> "192.168.2.1"
    }
    new Node("Web Server") {
      Address := "192.168.2.3"
     new WebServerApp
    }
   new Node("Taint Web Server") {
      Address := "192.168.2.4"
     new TaintWebServerApp {
        CCServer @= "Command and Control Server"
      }
    }
    new Node("Command and Control Server") {
      Address := "192.168.2.5"
      new CCServerApp
    }
  }
  new Network("dmz") {
    Address := "192.168.1.0/24"
   DefaultGateway @= "Gateway"
   new NodeConnection {
      Node @= "global/Gateway"
```

```
第56回 プログラミング・シンポジウム 2015.1
```

```
Address := "192.168.1.1"
  }
 new Firewall("Firewall") {
    Address := "192.168.1.2"
    Route += "192.168.0.0/24" -> "192.168.0.1"
   Route += "192.168.1.0/24" -> "192.168.1.1"
  }
 new Node("Mail Server") {
   Address := "192.168.1.6"
   new MailServerApp
 }
}
new Network("private") {
  Address := "192.168.0.0/24"
 DefaultGateway @= "DMZ-Firewall"
 new NodeConnection("DMZ-Firewall") {
    Node @= "dmz/Firewall"
    Address := "192.168.0.1"
  }
  new Node("Proxy") {
    new ProxyServerApp
  }
 new Node("PC1") {
    new WebBrowserProxyApp {
      ProxyServer @= "Proxy"
    }
    new SmbApp
   new MailerApp {
     User := "user1"
      MailServer := "192.168.1.6"
    }
   new File("ID_Password.db") {
      Data := "ID:hoge, Pass:1234"
    }
   new File("NetworkSettings.conf") {
      Data := "Apache's password is 'webmaster8080'"
    }
  }
 new Node("PC2") {
    new WebBrowserApp
   new SmbApp
```

```
new File("devApplication.exe") {
       Data := "-*-binary file-*-"
      }
    }
    new Node("PC3") {
      new WebBrowserApp
    }
 }
}
```
第56回 プログラミング・シンポジウム 2015.1